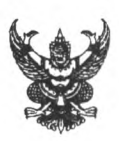

## บันทึกข้อความ

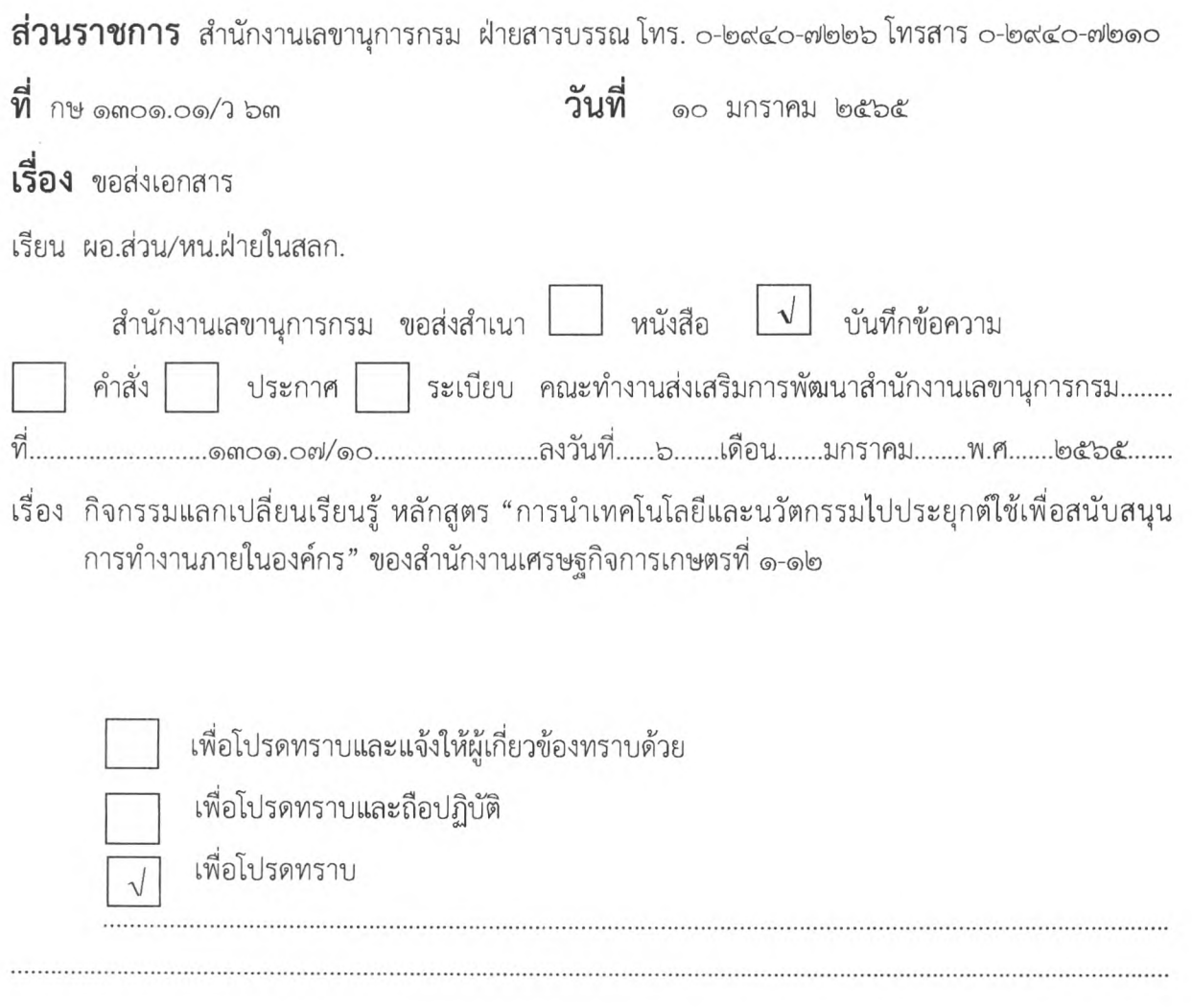

d. Nesons

(นางศศิญา ปานตั้น) เลขานุการกรม สำนักงานเศรษฐกิจการเกษตร

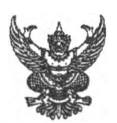

## บันทึกข้อความ

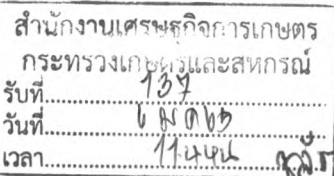

<u>ส่วนราชการ คณะทำงานส่งเสริมการพัฒนาสำนักงานเลขานุการกรม โทร.๐ ๒๙๔๐ ๗๓๒๕-๖ ภายใน ๑๑๐, </u>

ที่ กษ๑๓๐๑■๐๗/..**90.............................. วัน ท ี...**J ? ....มกราคม **๒๔๖๔**...............................

เรื่อง<u>...กิจกรรมแลกเปลี่ยนเรียนรู้ หลักสูตร "การนำเทคโนโลยีและนวัตกรรมไปประยุ<mark>กต์ใช้เพื่อสนับสนุน......</mark></u> การทำงานภายในองค์กร" ของสำนักงานเศรษฐกิจการเกษตรที่ ๑-๑๒

เรียน เลขานุการกรม

ตามที่เลขานุการกรมได้มอบหมายให้ผู้มีรายขื่อ ได้แก่ ๑) ผู้เขี่ยวซาญด้านการบริหาร ทรัพยากรบุคคล (นางสาวภัลขา ผ่องใส) ๒) นางนุซรัตน์ สถิตย์สุวรรณ นักทรัพยากรบุคคลขำนาญการ ๓) นางสาวขลันดา สิริสายทอง เจ้าพนักงานธุรการปฏิบัติงาน ๔) นางสาวพนิดา กลอกกระโทก เจ้าพนักงาน ธุรการปฏิบัติงาน ๔) นางสาวพิมพ์กมล ดวงสอนยา นักวิขาการคอมพิวเตอร์ และ ๖) นางสาวศิวาพร คงมีทรัพย์ เข้าร่วมให้คำปรึกษาและถ่ายทอดความรู้ไห้กับ สศท. ๑-๑๒ เรื่อง ๑) ระบบติดตามงานและ ๒) ระบบการรับ-ส่ง หนังสือ และเซ็นเอกสารอิเล็กทรอกนิกส์ ผ่าน Dropbox ในวันที่ ๒๐ มกราคม ๒๔๖๔ เวลา ๐๙.๐๐ น. ผ่านระบบ อิเล็กทรอนิกส์ (Zoom) นั้น

ในการนี้ เพื่อให้กิจกรรมแลกเปลี่ยนเรียนรู้หลักสูตรดังกล่าวเนินไปด้วยความเรียบร้อย จึงได้มีการประขุม เมื่อวันที่ ๔ มกราคม ๒๔๖๔ เวลา ๑๐.๔๔ น. โดยที่ประขุมเห็นควรดำเนินการ ดังนี้

๑. ระบบติดตามงาน มอบนางสาวพิมพ์กมล ดวงสอนยา นักวิซาการคอมพิวเตอร์ เนินวิทยากร และจัดทำเอกสารบรรยาย

๒. ระบบการรับ-ส่งหนังสือ และเซ็นเอกสารอิเล็กทรอกนิกส์ ผ่าน Dropbox มอบ นางสาวพนิดา กลอกกระโทก เจ้าพนักงานธุรการปฏินัติงาน นางสาวซลันดา สิริสายทอง เจ้าพนักงานธุรการ ปฏินัติงาน นางสาวศิวาพร คงมีทรัพย์ เนินวิทยากรและจัดทำเอกสารบรรยาย

**๓.** กิจกรรมการแลกเปลี่ยนเรียน**รู้**ดังกล่าว เนินประโยซน์ในการ**นำ**มาใช้ในการปฏิบัติงาน เห็นควรมอบเจ้าหน้าที่ส่วน/ฝ่าย ใน สลก. เข้าร่วมกิจกรรมแลกเปลี่ยนเรียนรู้ ในวันที่ ๒๐ มกราคม ๒๔๖๔ เวลา ๐๙.๐๐ น. ผ่านระบบอิเล็กทรอนิกส์ (Zoom)

๔. ในปิจจุบันระบบติดตามงาน พบว่าแต่ละส่วน/ฝ่าย ใน สลก. ยังไม่ได้ดำเนินการบันทึก ข้อมูลในระบบติดตามงานอย่างต่อเนื่อง จึงเห็นควรให้ส่วน/ฝ่าย ใน สลก. บันทึกงานในระบบติดตามงาน URL : [http://tamngan.oae.go.th/โดยให้บันทึกงานในระบบ](http://tamngan.oae.go.th/%e0%b9%82%e0%b8%94%e0%b8%a2%e0%b9%83%e0%b8%ab%e0%b9%89%e0%b8%9a%e0%b8%b1%e0%b8%99%e0%b8%97%e0%b8%b6%e0%b8%81%e0%b8%87%e0%b8%b2%e0%b8%99%e0%b9%83%e0%b8%99%e0%b8%a3%e0%b8%b0%e0%b8%9a%e0%b8%9a) ตั้งแต่วันที่ ๑ ตุลาคม ๒๔๖๔ จนถึงป้จจุบัน

จึงเรียนมา...

-๒-

จึงเรียนมาเพื่อโปรดพิจารณา

๑. เห็นชอบให้ผู้ที่ได้รับมอบหมายเนินผู้ดำเนินการถ่ายทอดระบบติดตามงาน และระบบ การรับ-ส่งหนังสือ และเซ็นเอกสารอิเล็กทรอกนิกส์ ผ่าน Dropbox ในวันที่ ๒๐ มกราคม ๒๔*๖๕* เวลา ๐๙.๐๐ น. ณ ห้องประชุม ๒ ขั้น ๓ อาคารนวัตกรรม ผ่านระบบอิเล็กทรอนิกส์ (Zoom)

๒. เรียนเชิญท่านเข้าร่วมกิจกรรมแลกเปลี่ยนเรียนรู้ ตามวัน เวลา และสถานที่ดังกล่าว

๓. มอบเจ้าหน้าที่ส่วน/ฝ่าย ใน สลก. เข้าร่วมกิจกรรมแลกเปลี่ยนเรียนรู้ ตามวัน เวลา และ

สถานที่ดังกล่าว

๔. มอบหมายให้ส่วน/ฝ่าย ใน สลก. บันทึกงานที่รับผิดขอบในระบบติดตามงาน URL : [http://tamngan.oae.go.th/โดยบันทึกข้อมูลในระบบ](http://tamngan.oae.go.th/%e0%b9%82%e0%b8%94%e0%b8%a2%e0%b8%9a%e0%b8%b1%e0%b8%99%e0%b8%97%e0%b8%b6%e0%b8%81%e0%b8%82%e0%b9%89%e0%b8%ad%e0%b8%a1%e0%b8%b9%e0%b8%a5%e0%b9%83%e0%b8%99%e0%b8%a3%e0%b8%b0%e0%b8%9a%e0%b8%9a) ตั้งแต่วันที่ ๑ ตุลาคม ๒๔๖๔ ถึง'ปิจจุบัน

 $\eta_{\rm iso}$ 

(นางสาวภัสขา ผ่องใส) ผู้เขี่ยวขาญด้านการบริหารทรัพยากรบุคคล รองประธานคณะทำงานส่งเสริมการพัฒนาสำนักงานเลขานุการกรม

> **- เห็นซย!J + บัา-^**  $2008038040$

> > *(g f.* **qJnoijcrtU 6™ ศ3ญา ปาน!น)** น'ขานุการกรน สำนักงานเศรษฐกิจการเกษตร